## **Organizing Your Course in Canvas**

*"I've migrated my course, now what?"*

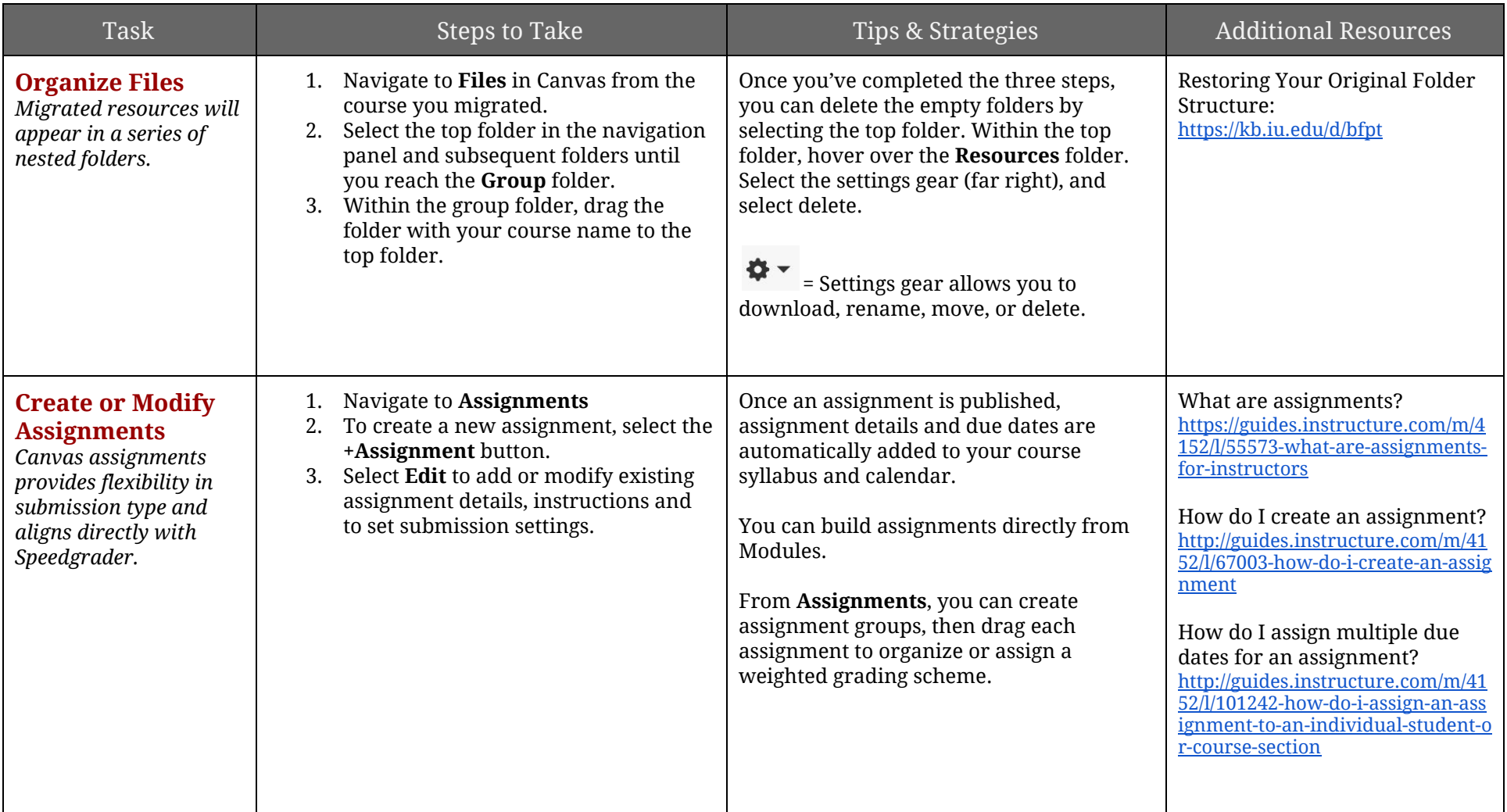

>> See back for additional tasks.

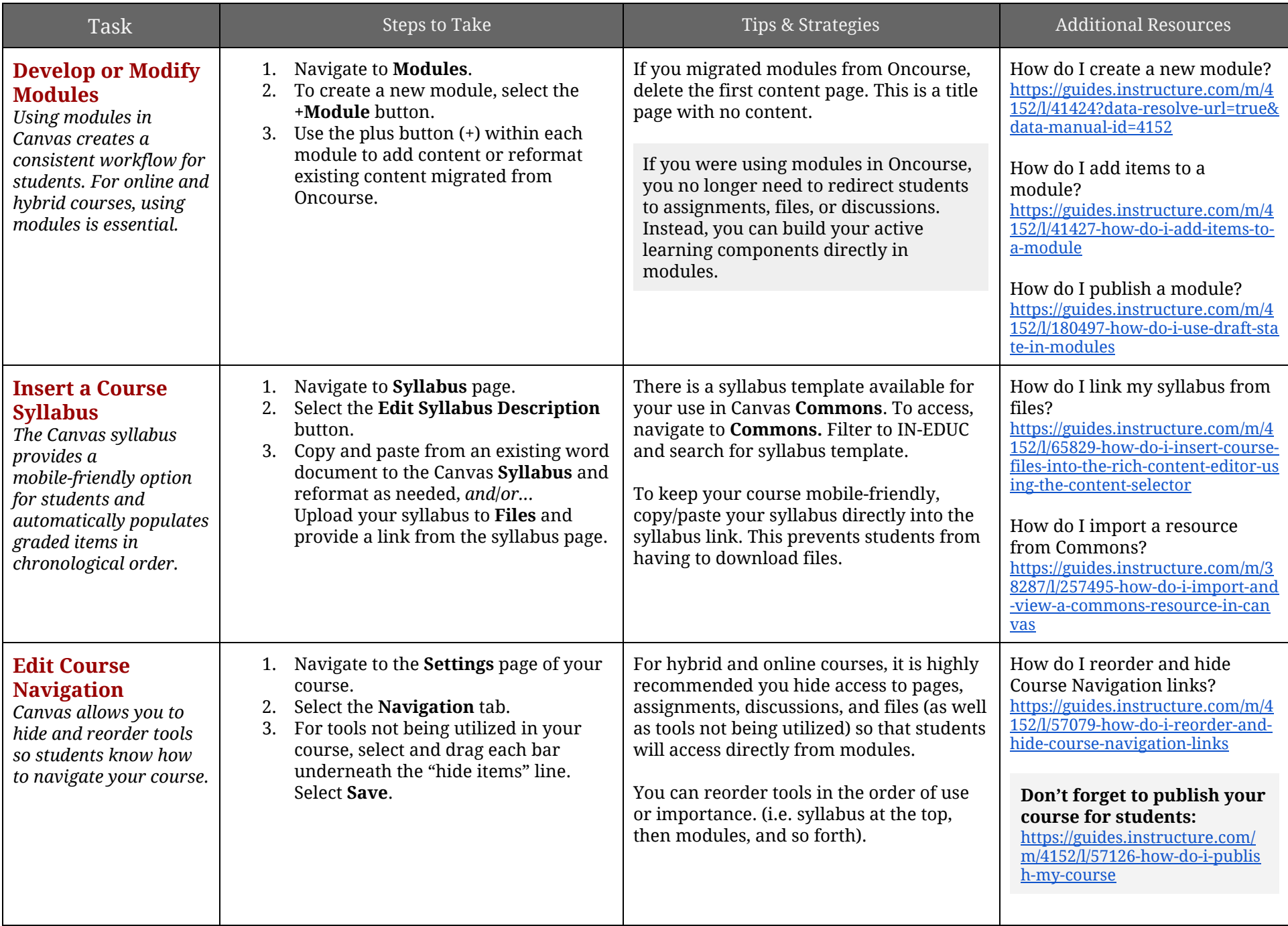